$MT09-A2019$  – Examen médian – Questions de cours  $Durée : 30mn.$  Sans documents ni outils électroniques – Rédiger sur l'énoncé

NOM PRÉNOM :

Place n<sup>o</sup>:

## ATTENTION, il y a 3 exercices indépendants pour cette partie questions de cours!

**Exercice 1** (barème approximatif : 2 points) Soient A une matrice réelle carrée de  $\mathcal{M}_{nn}(\mathbb{R})$   $(n > 0)$ .

1. Vérifier que  $A<sup>T</sup>A$  est symétrique, semi-définie positive et que :

 $A^T A$  définie positive  $\iff A$  inversible.

- 2. Montrer que  $|||A||_2 = \sqrt{\rho(A^T A)}$ .
- 3. Que se passe-t-il si A est symétrique ? Que vaut alors  $||A||_2$ ?
- 4. Soit U une matrice orthogonale, c'est-à-dire qu'elle vérifie  $U^T U = U U^T = I$ . Calculer  $|||U||_2$ . Montrer que : ∀A ∈ M<sub>n</sub>,  $|||UA||_2 = |||AU||_2 = |||A||_2$ .

**Exercice 2** (barème approximatif : 2 points)

Soit une suite réelle  $(x_n)_{n\in\mathbb{N}}$  convergeant vers une limite  $\hat{x}\in\mathbb{R}$ . On suppose en outre qu'il existe une constante  $0 < \lambda < 1$  telle que

$$
\forall n = 1, 2, \dots, \quad |x_{n+1} - x_n| \leq \lambda |x_n - x_{n-1}|.
$$

1. En déduire que

$$
\forall n = 0, 1, 2, \dots, \quad |x_{n+1} - x_n| \leq \lambda^n |x_1 - x_0|.
$$

- 2. Soit p un entier supérieur à n. En déduire une majoration de  $|x_p x_n|$  en fonction de  $|x_1 x_0|$
- 3. On rappelle l'identité suivante :  $\sum_{k=1}^{k}$  $i=0$  $\lambda^i = \frac{1 - \lambda^{k+1}}{1 - \lambda}$  $\frac{1}{1 - \lambda}$ . En déduire une nouvelle majoration de  $|x_p - x_n|$ .
- 4. En faisant alors tendre p vers l'infini, en déduire une majoration de l'erreur  $|\hat{x} x_n|$  en fonction de  $\lambda$ , n et  $|x_1 - x_0|$ .

**Exercice 3** (barème approximatif : 2 points)

- 1. Définir l'ensemble des flottants  $\mathcal{F}_2$ . On expliquera ce que signifie les constantes t, L et U (notations du cours).
	- w
- 2. Donner la valeur de  $\varepsilon_{\text{mach}}$ .
- 3. On rappelle la valeur des premières puissances de 2 :

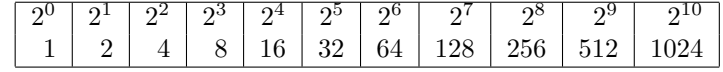

On prend  $t = 4$ . On pose  $x = 2^{10}$ . On note y le flottant de  $\mathcal{F}_2$  qui suit immédiatement x. Que vaut y? Quel est l'écart relatif entre  $x$  et  $y$ ? Est-ce cohérent avec  $\varepsilon_{\text{mach}}$ ?

4. On prend  $t = 4$ . Calculer  $z = (x \oplus 100) \oplus x$  en opération flottante et déterminer l'erreur relative qui est faite sur ce calcul. On indique que  $100 = 64 + 32 + 4$ 

### MT09-A2019- Examen médian

 $Durée : 1h30.$ 

Polycopiés de cours et scilab autorisés - pas d'outils numériques

Questions de cours déjà traitées : environ  $6$  points.

RÉDIGER CHAQUE EXERCICE SUR UNE COPIE DIFFÉRENTE! **Exercice 1** : (barème approximatif : 7 points) **CHANGEZ DE COPIE** Il est possible de traiter une question en admettant les résultats précédents. Soit *n* un entier strictement positif. Soit la matrice  $A = (a_{i,j})_{i,j=1,\ldots,n} \in \mathcal{M}_{n,n}(\mathbb{R})$ .

On pose  $A^{(1)} = A$ .

On veut faire l'élimination de Gauss en partant de la dernière colonne et de la dernière ligne et en remontant. Le premier pivot sera donc  $a_{n,n}^{(1)}$  et la matrice  $A^{(2)}$  après la première étape contiendra des zéros dans la dernière colonne :  $a_{i,n}^{(2)} = 0$  pour  $i = 1, ..., n - 1$ .

On suppose dans tout l'exercice que les pivots sont non-nuls.

1. Écrire les relations sur les lignes pour calculer  $\underline{A}_i^{(2)}$  pour  $i = n$  à 1.

On posera  $l_{i,n} =$  $a_{i,n}^{(1)}$  $a_{n,n}^{(1)}$ si  $i \leq n-1$ .

- 2. Même question pour  $A^{(3)}$  (deuxième étape).
- 3. Écrire les relations sur les lignes pour calculer  $\underline{A}_i^{(k+1)}$  pour  $i = 1$  à n. On introduira des  $l_{i,j}$  pour un certain j à préciser.
- 4. On fixe  $i \in \{1, \ldots, n\}$  et on regarde la ligne i de A quand les itérations k varient de 1 à  $n 1$ .
	- (a) Écrire toutes les égalités que vérifie  $\underline{A}_i^{(k+1)}$  en fonction de  $\underline{A}_i^{(k)}$  pour  $k = 1$  à  $n 1$ .
	- (b) Sommer ces équations et simplifier le résultat de façon à ne faire apparaître que des lignes de  $A$  et de  $A^{(n)}$ .
	- (c) En introduisant une matrice L à définir, écrire la relation matricielle qui relie L, A et  $A^{(n)}$ . Expliciter quels sont les termes nuls des matrices  $L$  et  $A^{(n)}$ .
- 5. Écrire la fonction scilab correspondant à cet algorithme : function  $[L, An] = factor(A)$ .
- 6. Calculer son coût en nombre de multiplications (on ne gardera que les termes dominants quand n tend vers l'infini).

On rappelle que 
$$
\sum_{i=1}^{n} i = \frac{n(n+1)}{2}
$$
 et  $\sum_{i=1}^{n} i^2 = \frac{n(n+1)(2n+1)}{6}$ .

# Les parties 1 et 2 sont indépendantes l'une de l'autre. La question 11 (programmation) peut être traitée sans avoir fait la partie 1.

Soit  $A \in \mathcal{M}_{nn}(\mathbb{R})$  une matrice diagonalisable. On appelle  $P \in \mathcal{M}_{nn}(\mathbb{R})$  une matrice qui transforme A en la matrice diagonale  $\Lambda = \text{diag}(\lambda_1, \ldots, \lambda_n) \in \mathcal{M}_{nn}(\mathbb{R})$ . On suppose que les valeurs propres de A sont ordonnées de telle sorte que :  $|\lambda_1| \geq |\lambda_2| \geq \ldots \geq |\lambda_n|$ . On note  $\{y_1, y_2, \ldots, y_n\}$  la base des vecteurs propres correspondants.

### Partie 1

Soit  $q \in \mathbb{R}^n$  tel que  $||q||_2 = 1$  et soit  $\mu \in \mathbb{R}$ . On pose  $r = Aq - \mu q$ .

On supose dans cette partie qu'il existe  $i_0$  dans  $\{1, \ldots, n\}$  tel que  $0 < |\lambda_{i_0} - \mu| < |\lambda_i - \mu|$  pour tout  $i \neq i_0$ .

- 1. Montrer que  $\Lambda \mu I$  est inversible.
- 2. Montrer que  $q = P(\Lambda \mu I)^{-1} P^{-1} r$ .
- 3. Soit une matrice diagonale  $D = \text{diag}(d_1, \ldots, d_n)$  de  $\mathcal{M}_{nn}(\mathbb{R})$ . Calculer  $||D||_2$ .
- 4. Déduire des questions précédentes que

$$
|\lambda_{i_0} - \mu| \le \chi_2(P) \|r\|_2,\tag{1}
$$

où  $\chi_2(P)$  est le conditionnement par rapport à la norme subordonnée  $\|\cdot\|_2$ .

- 5. Dans cette question uniquement, on suppose que  $A$  est symétrique. Quel est le conditionnement minimal que peut prendre  $P$ ? Que devient l'inégalité (1)?
- 6. (a) Si  $(\mu, q)$  est un couple propre  $(\lambda_i, y_i)$ , que vaut r? L'inégalité (1) reste-t-elle valide?
	- (b) Quel type de critère d'arrêt pour la méthode des puissances itérées l'inégalité (1) suggère-t-elle d'utiliser? Expliquer.

#### Partie 2

On suppose dans cette partie que  $\lambda_1 = -\lambda_2 > |\lambda_3| \geq \ldots \geq |\lambda_n|$ . On considère la méthode suivante :  $x^{(0)}$  donné dans  $\mathbb{R}^n \backslash \{0\}$  et

pour 
$$
k \ge 0
$$
 
$$
\begin{cases} u^{(k)} = Ax^{(k)}, \\ x^{(k+1)} = \frac{u^{(k)}}{\|u^{(k)}\|_2}, \\ \mu^{(k+1)} = (x^{(k+1)})^T Ax^{(k+1)}. \end{cases}
$$
 (2)

7. (a) Calculer  $\frac{y_j^T A y_j}{T}$  $y_j^T y_j$  pour  $j = 1, \ldots, n$ .

(b) Si 
$$
\lim_{k \to +\infty} u^{(k)} = \gamma y_j
$$
 (pour  $\gamma \in \mathbb{R}$  et  $j \in \{1, ..., n\}$ ), que vaut  $\lim_{k \to +\infty} \mu^{(k)}$ ?

8. Soit  $k \geq 1$ .

(a) Écrire  $x^{(0)}$  dans la base des vecteurs propres.

On suppose dans toute la suite que les composantes de  $x^{(0)}$  suivant  $y_1$  et  $y_2$  sont non nulles.

- (b) Calculer  $A^k x^{(0)}$ .
- (c) Montrer que  $A^k x^{(0)} \neq 0$ .
- (d) Calculer  $x^{(k)}$  en fonction de  $A^k x^{(0)}$ . La suite  $(x^{(k)})_{k\in\mathbb{N}}$  admet-elle une limite quand  $k\to\infty$ ?
- 9. (a) Calculer  $\lim_{k \to +\infty}$  $A^{2k}x^{(0)}$  $\lambda_1^{2k}$ et  $\lim_{k \to +\infty}$  $A^{2k+1}x^{(0)}$  $\lambda_1^{2k+1}$ .
	- (b) Pour  $k \ge 1$ , on pose  $v^{(k)} = A^k x^{(0)}$ . Calculer  $w^{(k)} = v^{(k)} + \lambda_1 v^{(k-1)}$ .

(c) Déterminer 
$$
\lim_{k \to +\infty} \frac{w^{(k)}}{\|w^{(k)}\|_2}
$$
 et  $\lim_{k \to +\infty} \frac{(w^{(k)})^T A w^{(k)}}{\|w^{(k)}\|_2^2}$ 

10. Modifier la méthode (2) pour calculer  $\lambda_1$  et  $y_1$ . Bien expliquer.

11. Écrire une fonction scilab : function  $[mu, x, k]$  = puissiterbis(A, x, N, tol) qui calcule  $\lambda_1$  et  $y_1$  en utilisant la méthode (2) modifiée. On explicitera les arguments d'entrée x, N, tol et l'argument de sortie k.

.

On utilisera de préférence le critère d'arrêt suggéré à la fin de la partie 1.